# **T'oferim les mil i una maneres de cobrar.**

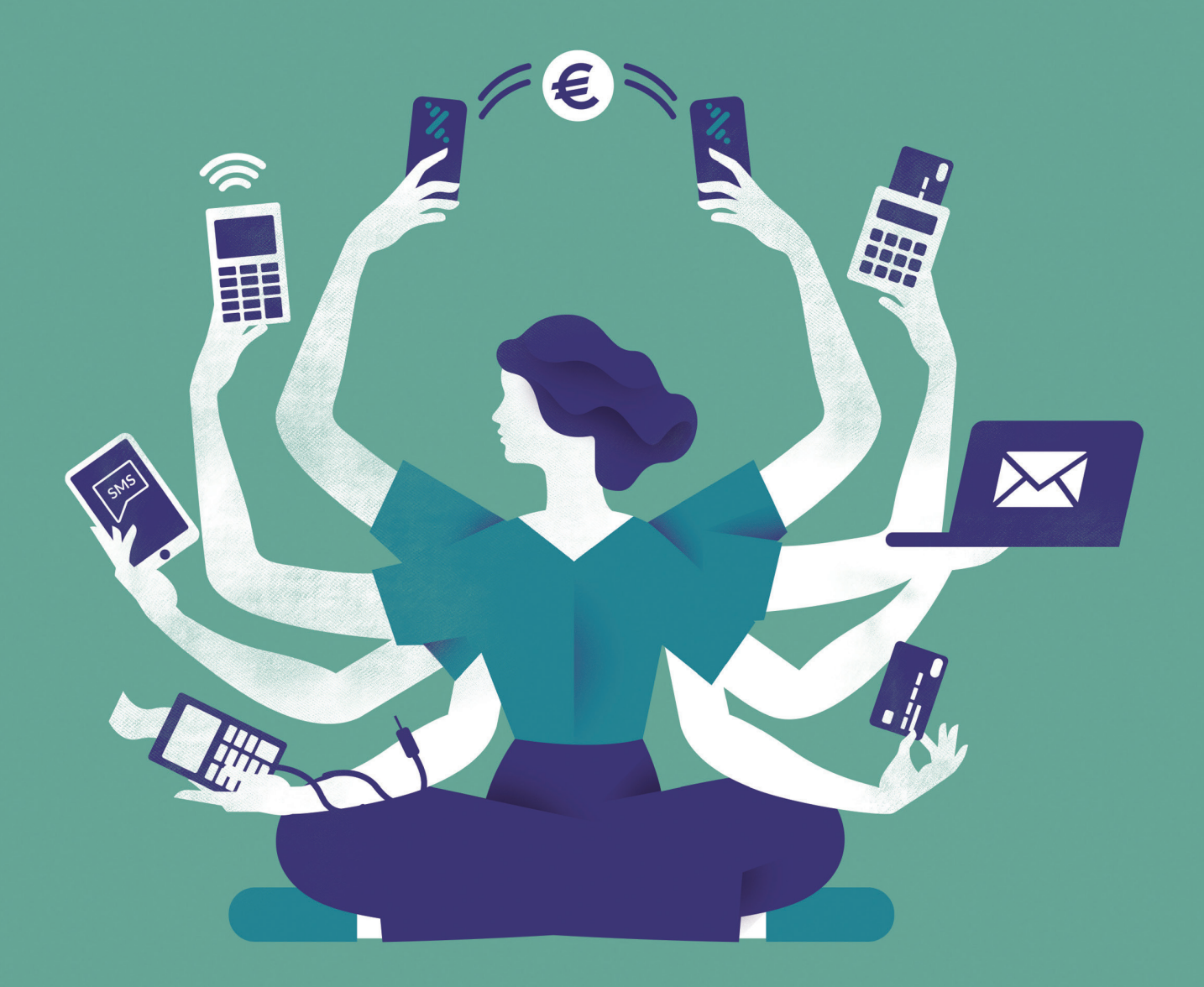

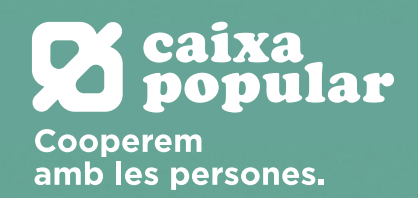

# **Solucions de pagament presencial: modalitats de TPV/terminal:**

**TPV fix:** ofereix als teus clients la possibilitat de pagar amb targeta utilitzant la teua línia de telèfon o l'accés a Internet.

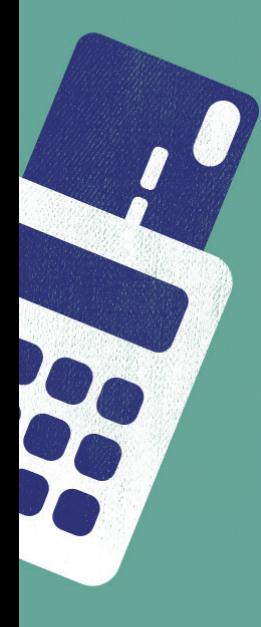

**TPV Mpos:** a través del nostre lector menut de targetes connectat al teu mòbil, i descarregant-te l'app d'administració, podràs acceptar pagaments amb targetes i dispositius mòbils. Negocis com ara taxis, serveis a domicili, autònoms… poden beneficiar-se d'aquesta solució. A més, podràs enviar el tiquet de compra mitjançant correu electrònic o SMS.

**TPV mòbil GPRS:** podràs fer cobraments dins i fora del teu establiment. La seua mobilitat és total gràcies a la targeta SIM que porta en l'interior. Si ho prefereixes, pots instal·lar-t'ho tu mateix i recarregar la bateria en qualsevol lloc.

**TPV wifi:** et permet cobrar amb total llibertat de moviment dins de la xarxa wifi del teu establiment.

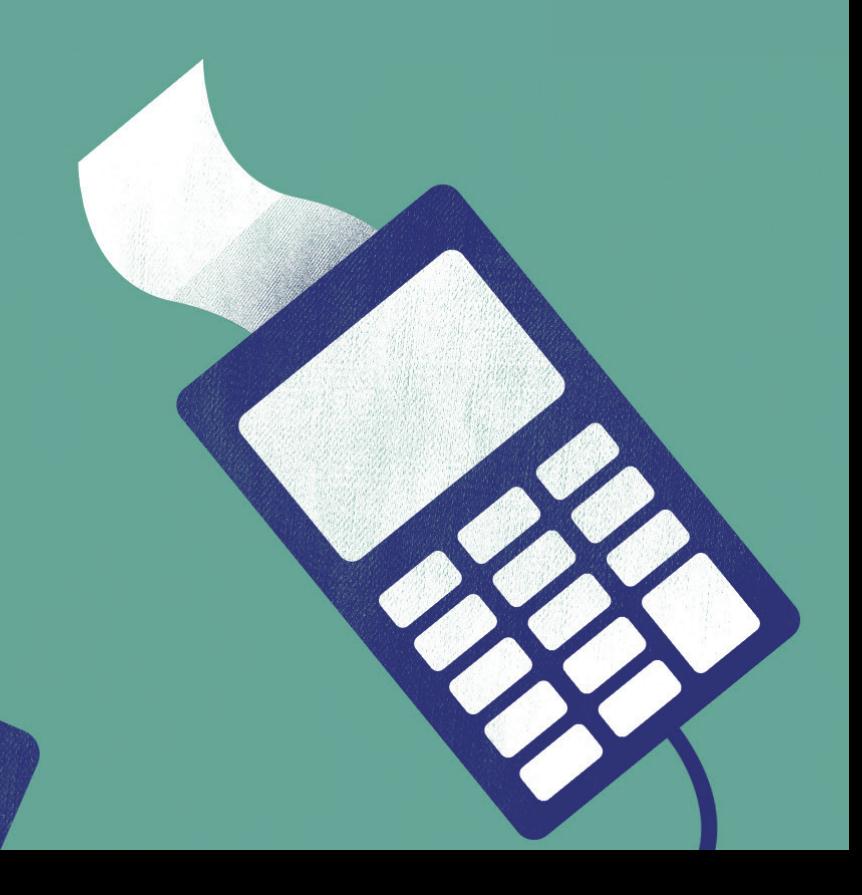

# **Solucions de pagament en línia en comerç electrònic:**

És el moment de posar en òrbita el teu comerç i millorar la teua presència digital. T'ajudem en el disseny i creació de la teua pàgina web corporativa i/o amb botiga en línia personalitzada, així com a tindre més presència en Internet i augmentar la teua visibilitat impulsant el teu negoci amb campanyes a mesura de Google i xarxes socials.

**TPV virtual:** el teu negoci en línia i les teues vendes a distància es mereixen la millor passarel·la de pagament que t'ajude a traduir les visites al teu web en ingressos.

**Bizum:** el mètode de pagament més demanat pels teus clients. Només necessitaran introduir el seu número de telèfon i la seua clau Bizum per comprar en el teu negoci. Una manera àgil i senzilla, que t'ajudarà a no deixar escapar cap venda en línia.

**Servei de pagament Paygold:** sense necessitat de tindre un web! Amb el servei Paygold podràs cobrar les teues vendes de manera no presencial, sense necessitat de TPV físic ni disposar de pàgina web, simplement enviant un enllaç al teu client a través de SMS i correu electrònic. Aquest mètode de pagament és un servei que podràs contractar si tens un TPV Virtual.

**TPV virtual "pagament per referència":** la manera perfecta per a fer càrrecs periòdicament i de manera recurrent als teus clients.

**Domicilia el pagament de la quota mensual de servei, d'una subscripció periòdica… en la targeta del teu client!**

# **Serveis de valor afegit per al teu comerç:**

#### **Fracciona el pagament de les compres als teus clients,** tens dues opcions.

**1)** A través del Servei PLAZOX activat en el teu TPV, els teus clients podran fraccionar les seues compres amb la seua targeta bancària en el moment del pagament en 3, 6, 9 i 12 mesos, de manera automàtica i sense paperasses.

**2)** I a través de la nostra Targeta de Compra Local pots fidelitzar i vincular als teus Clients, oferint-los una solució d'ajornament de pagament de les compres fins a 6 mesos sense interessos, sense necessitat de canviar d'entitat financera.

**Servei de Preautoritzacions:** agilitza les teues reserves amb el servei Preautoritzacions.

**Servei Multidivisa DCC:** els teus clients estrangers podran pagar en la seua moneda d'origen. Més fàcil per a ells, i per a tu pot ser un ingrés extra per cada transacció en divisa no euro.

**Servei Tax Free:** facilita la gestió de la devolució de l'IVA als teus clients no residents a la Unió Europea i que han efectuat compres de béns per al consum fora de la UE.

**Targetes regal:** precarregades amb un import perquè només s'utilitzen en el teu comerç, i pugues fidelitzar amb elles els teus millors clients.

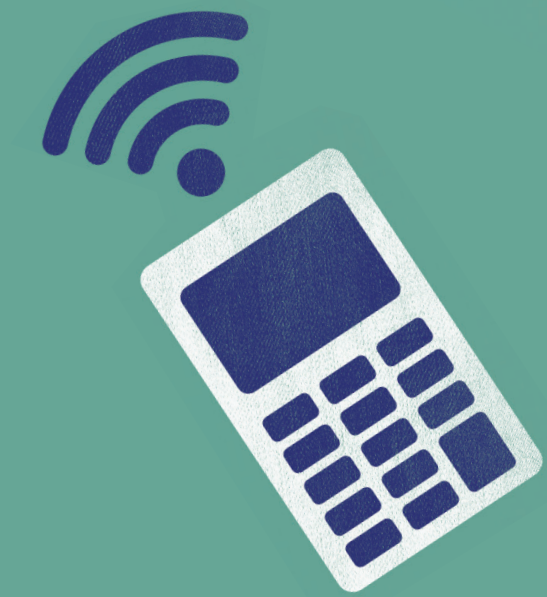

Les nostres solucions de pagament en comerços t'ofereixen l'eina ideal, tingues el negoci que tingues.

**Són fàcils d'usar i Caixa Popular s'encarrega d'instal·lar-te-les. Totes les transaccions són segures, ja que els nostres terminals compleixen els rigorosos estàndards de seguretat PCI. Accepten pagaments amb mòbil i amb targetes a través de contactless. I amb el servei Paygold podràs cobrar les teues vendes sense necessitat de tindre un web.**

**Sempre que ho necessites podràs contactar amb el nostre suport tècnic, les 24 hores, els 7 dies a la setmana, a través del telèfon 917 282 320 o el web http://www.redsys.es/descarga.html**

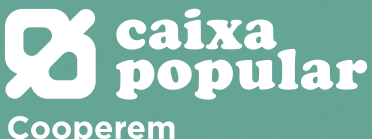

amb les persones.